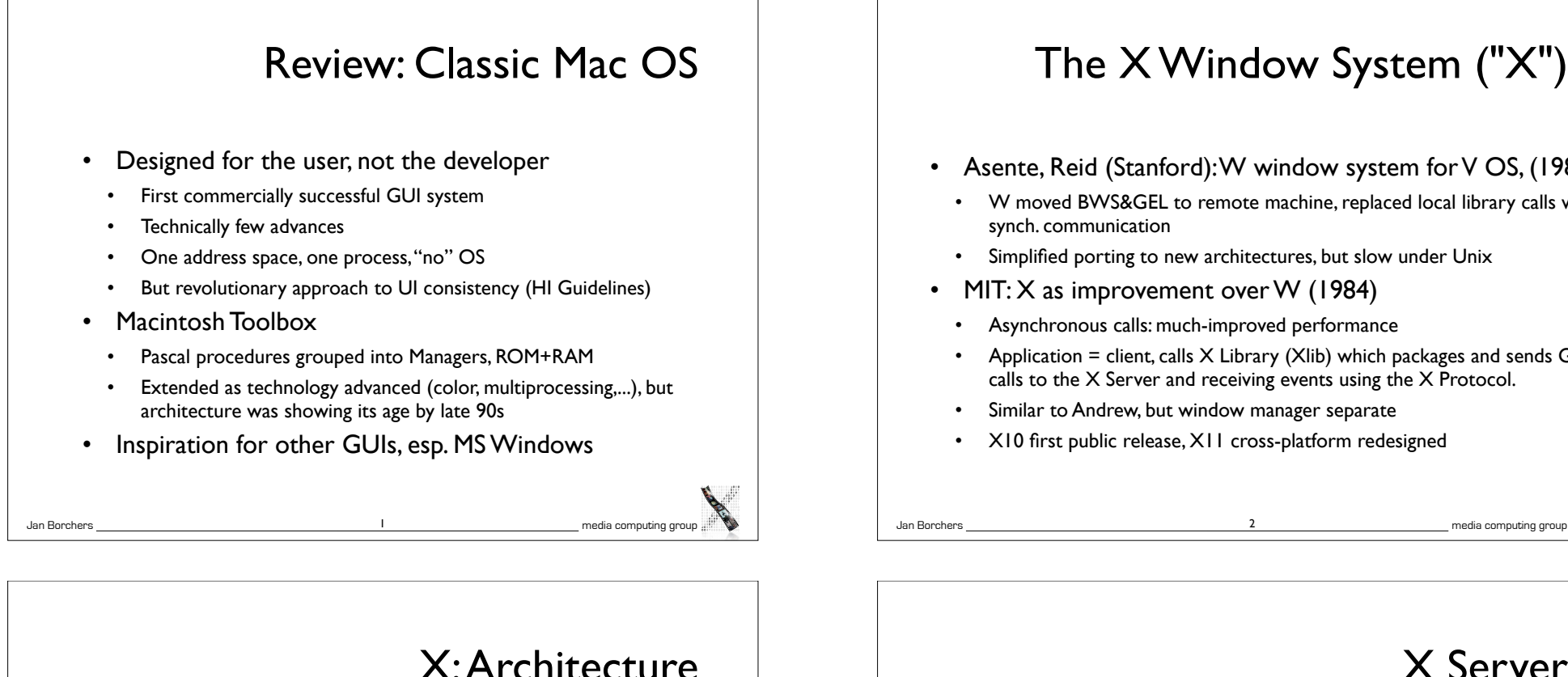

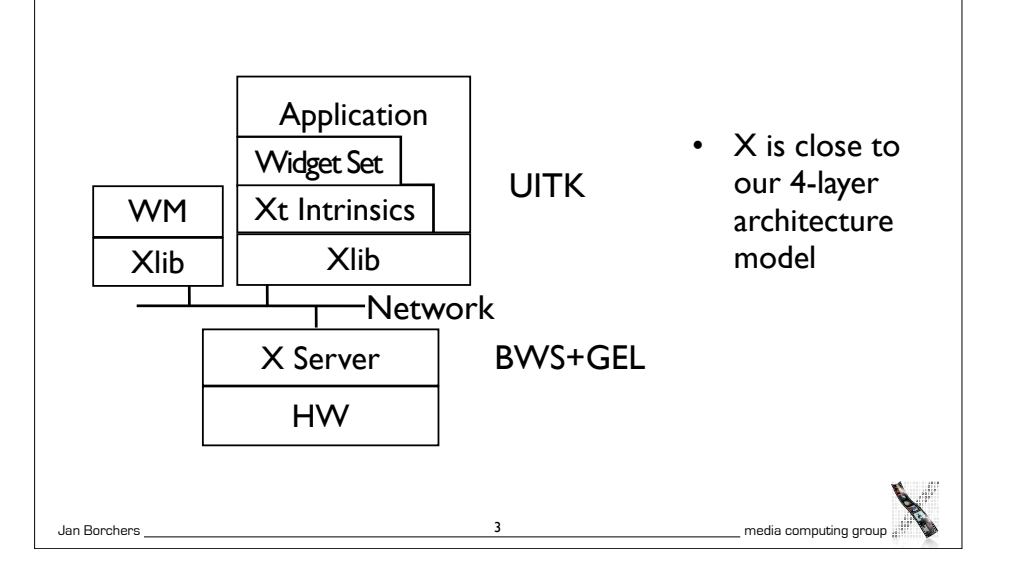

# The X Window System ("X")

- Asente, Reid (Stanford): W window system for V OS, (1982)
	- W moved BWS&GEL to remote machine, replaced local library calls with synch. communication
	- Simplified porting to new architectures, but slow under Unix
- $MI: X$  as improvement over W (1984)
	- Asynchronous calls: much-improved performance
	- Application = client, calls  $X$  Library (Xlib) which packages and sends GEL calls to the X Server and receiving events using the X Protocol.
	- Similar to Andrew, but window manager separate
	- X10 first public release, X11 cross-platform redesigned

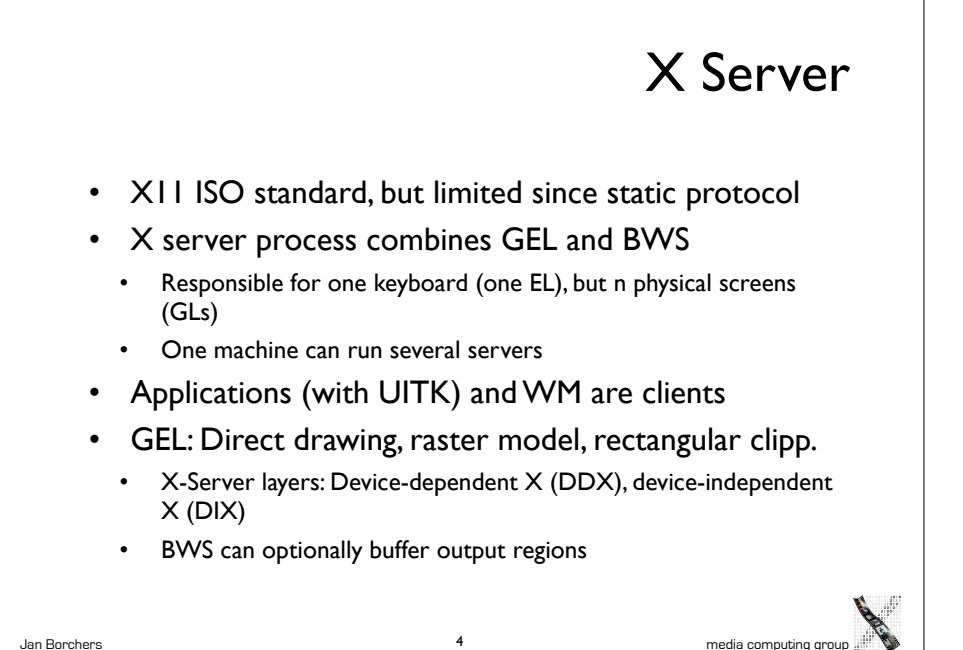

## X Protocol

- Between X server process and X clients (incl. WM)
- asynchronous, bidirectional byte stream, order guaranteed by transport layer
	- Implemented in TCP, but also others (DECnet,...)
	- Creates about 20% time overhead with apps over network
- Four packet types
	- Request, (Client  $\rightarrow$  Server)
	- Reply, Event, Error (Server $\rightarrow$  Client)
- Packets contain opcode, length, and sequence of resource IDs or numbers

Jan Borchers **5** and the computing group of the computing group of the computing group of the computing group of the computing group of the computing group of the computing group of the computing group of the computing gro

```
Typical Xlib application 
                                                  (pseudocode)
#include Xlib.h, Xutil.h
Display *d; int screen; GC gc; Window w; XEvent e;
```
- $d = XOpenDisplay(171.64.77.1:0);$
- screen = DefaultScreen(d);
- $w = XCreateSimpleWindow(d, DefaultRootWindow(d), x,y,w,h,$ border, BlackPixel(d), WhitePixel(d)); // foreground & background

```
XMapWindow(d, w);
```
gc = XCreateGC(d, w, mask, attributes); // Graphics Context setup left out here

XSelectInput(d, w, ExposureMask|ButtonPressMask);

while (TRUE) {

XNextEvent(d, &e);

switch (e.type) {

case Expose: XDrawLine (d, w, qc, x,y,w,h); break; case ButtonPress: exit(0);

6

} } }

Jan Borchers media computing group

main  $()$  {

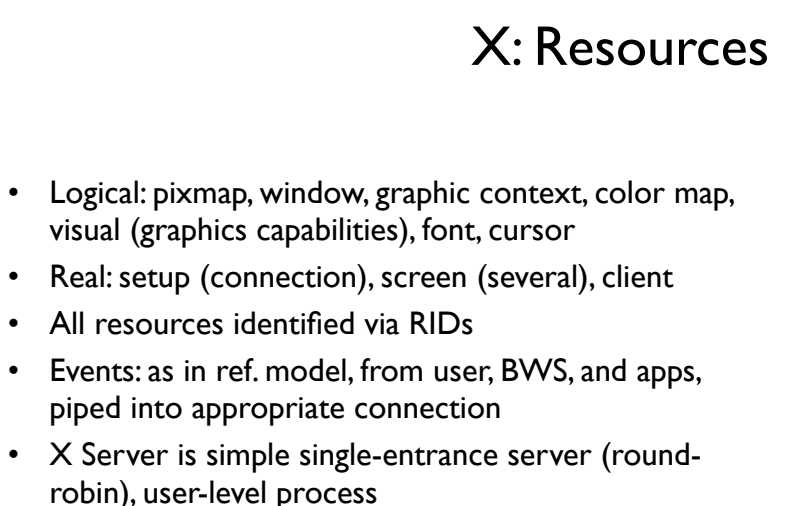

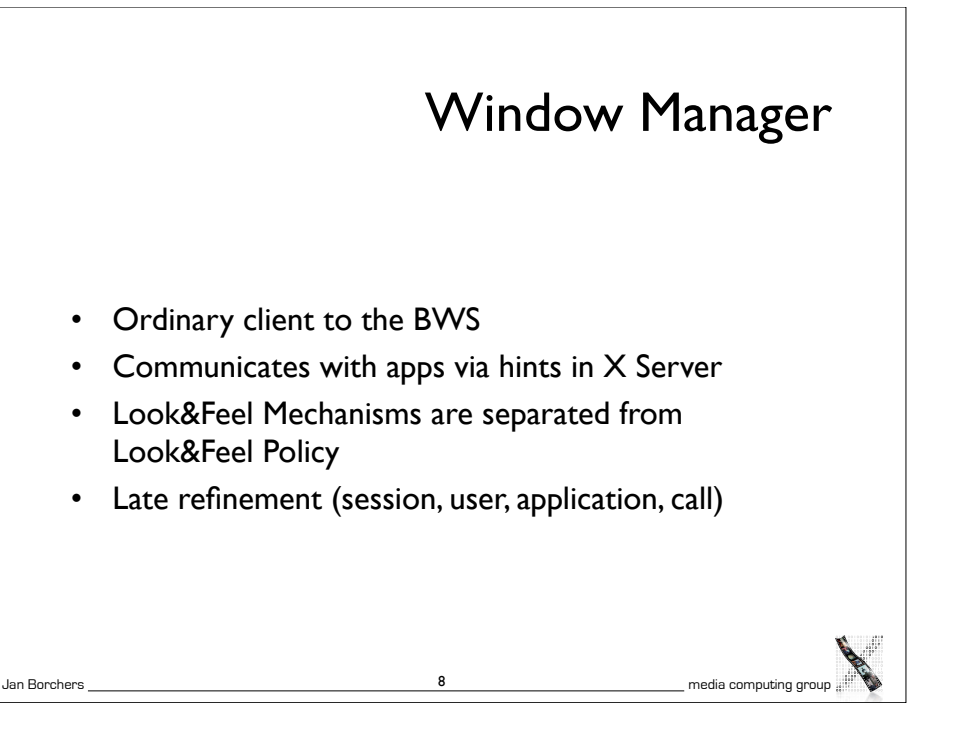

Jan Borchers 7 media computing group

#### Window Manager

- Dynamically exchangeable, even during session
	- twm, ctwm, gwm, mwm (Motif), olwm (OpenLook), rtl (Tiling), ...
- Implement different policies for window & icon placement, appearance, all without static menu bar, mostly pop-ups, flexible listener modes
- No desktop functionality (separate app)
- Only manages windows directly on background (root) window, rest managed by applications (since they don't own root window space)

Jan Borchers 9 media computing group

# X: UITK

- Xlib offers functions to create, delete, and modify server resources (pixmaps, windows, graphic contexts, color maps, visuals, fonts), but app has to do resource composition
- Display (server connection) is parameter in most calls
- X Toolkit Intrinsics (Xt)
	- Functions to implement an OO widget set class (static) hierarchy
	- Programming library and runtime system handling widgets
	- Exchangeable (InterViews/ $C++$ ), but standard is in C
	- Each widget defined as set of "resources" (attributes) (XtNborderColor,...)

#### • X programming support consists of 3 layers

- Xlib:
	- Lowest level, implements X protocol client, procedural (C)
	- Programming on the level of the BWS
	- Hides networking, but not X server differences (see "Visual")
	- Packages requests, usually not waiting for reply (async.)

Jan Borchers 10 media computing group

- At each Xlib call, checks for events from server and creates queue on client (access with XGetNextEvent())
- Extensions require changing Xlib & Xserver source & protocol

#### • X Toolkit Intrinsics

- Just abstract meta widget classes (Simple, Container, Shell)
- At runtime, widgets have 4 states
	- Created (data structure exists, linked into widget tree, no window)
	- Managed (Size and position have been determined—policy)

Jan Borchers 12 media computing group

- Realized (window has been allocated in server; happens automatically for all children of a container)
- Mapped (rendered on screen)—may still be covered by other window!

# X: UITK

X: UITK

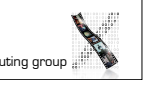

Jan Borchers 11 media computing group

# **UITK**

- X Toolkit Intrinsics
	- Xt Functions (XtRealizeWidget(),...) are generic to work with all widget classes
	- Event dispatch:
		- Defined for most events in translation tables ( $I \rightarrow A$ ) in Xt

Jan Borchers **13 13** media computing group

- $\rightarrow$  Widgets handle events alone (no event loop in app)!
- App logic in callback functions registered with widgets

# Widget Sets

- Collection of user interface components
- Together with WM, define look&feel of system
- Several different ones available for X
	- Athena (original, simple widget set, ca. 20 widgets, 2-D, no strong associated style guide) — Xaw... prefix
	- Motif (Open Software Foundation, commercial, 2.5-D widget set, >40 widgets, industry standard for X, comes with style guide and UIL)—Xm... prefix
- Programming model already given in Intrinsics

Jan Borchers **14** and Borchers 14 media computing group

• Motif just offers convenience functions

Standard widgets:

#### sampler Toggle state 1 Label Multi Connano Repeater Toggle List press press press Fee Fie **Tabel** Foe Fun Forn Scrollbar Panner Strip Chart **AsciiText**  $he11o$  $\boxed{A}$  $\boxed{c}$ Dialog Paned Porthole Viewport  $\overline{u}$  is the ti text  $\frac{1}{2}$ od does to Now is the yes no  $e$  candle  $st$ good dogs Radio Tree **HenuButton** Core  $n$ enu  $\Diamond$  press  $A <$ **Checkbo:** Gauge  $\sqrt{\frac{E}{E}}$ half  $\blacksquare$  press  $\frac{1}{0}$  5 10 15 20 25

## Athena Widget Set

- Original, free, extensible
- Ugly, simple
- Class hierarchy:
- *Simple* Base class for all other Athena widgets. Does nothing, but adds new resources such as cursor and border pixmap.

Label **Draws** text and/or a bitmap. - *Command*!! Momentary push-button Toggle **Push-button with two states.** - *MenuButton* Push-button that brings up a menu. Grip **Small widget used to adjust borders in a Paned widget.** List **Widget to allow user to select one string from a list.** Scrollbar **Widget to allow user to set a value**; typically to scroll another widget. Box **Composite widget which simply lays children out left-to-right.** Form **Constraint widget which positions children relative to each other.** Dialog **Form widget for dialog boxes.** Paned **Constraint widget letting user adjust borders between child widgets.** - *Text*!! ! Base class for all other text classes. TextSink Base class for other text sinks. TextSrc Base class for other text sources (subclasses for ASCII and multi-byte text) - *SimpleMenu* Shell which manages a simple menu. Sme **RectObj** which contains a simple menu entry (blank). SmeBSB Menu entry with a string and optional left & right bitmaps. SmeLine Menu entry that draws a seperator line. Athena

Jan Borchers media computing group

16

Jan Borchers **15 media computing group** 

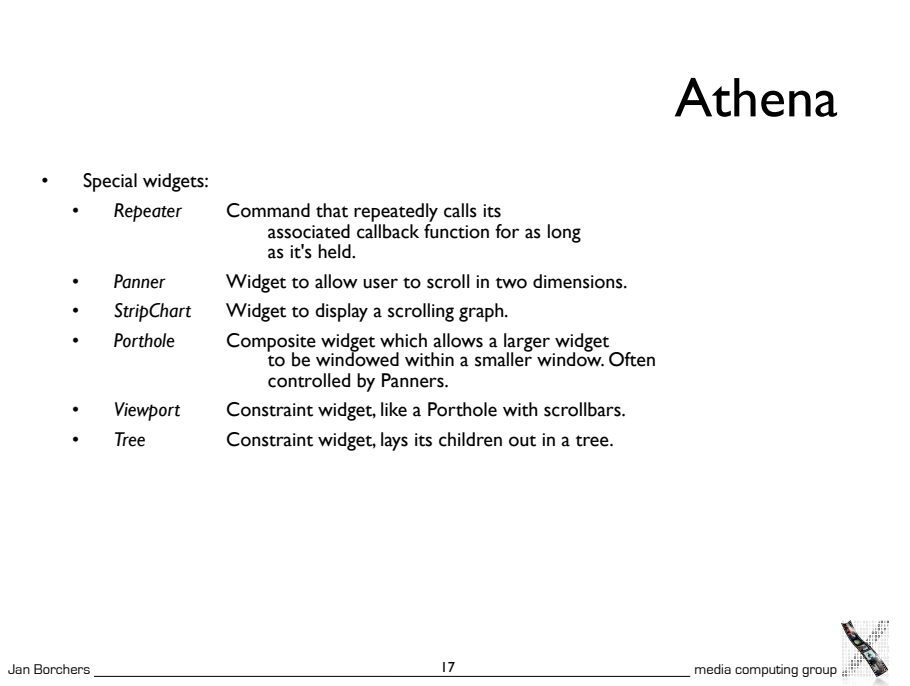